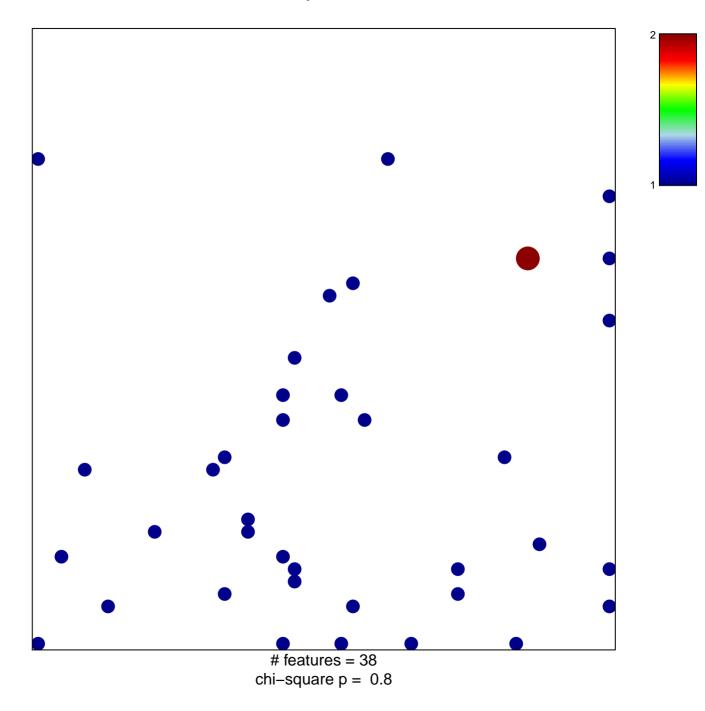

## cellular response to cAMP

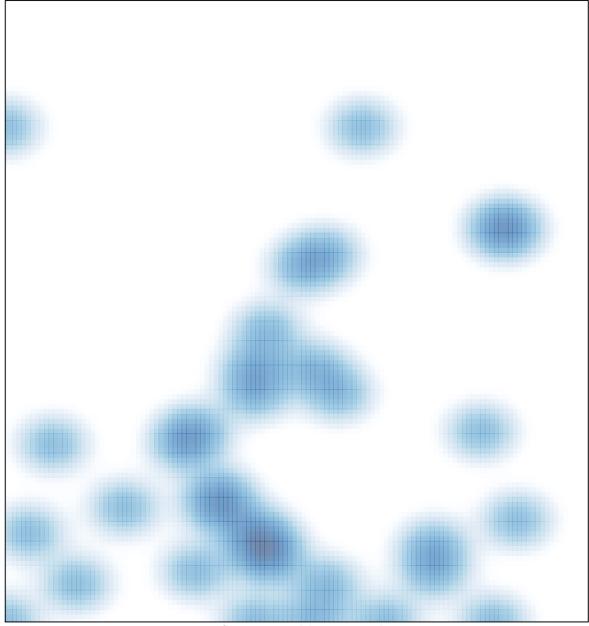

# features = 38 , max = 2